Утвержден Постановлением главы МР «Карабудахкентский район»  $m \cdot \frac{1}{3}M$  as used 2023r.

организации и проведения общественных обсуждений о намечаемой хозяйственной и иной деятельности, подлежащей экологической экспертизе, на территорин муниципального района «Карабудахкентский район».

1. Общие положения

- Настоящий Порядок разработан в соответствии с Конституцией Российской  $1.1.$ Федерации, Федеральными законами от 06.10.2003г. № 131-ФЗ «Об общих принципах организации местного самоуправления в Российской Федерации», от 10.01.2002). № 7-ФЗ «Об охране окружающей среды», от 23.11.1955г. № 174-ФЗ «Об экологической экспертизе», приказом Минприроды России от № 999 «Об утверждении требований к материалам оценки  $01.12.2020r.$ воздействия на окружающую среду», Уставом муниципального района «Карабудахкентский район», и регламентирует порядок организации и проведения общественных обсуждений о намечаемой на территории муниципального района «Карабудахкентский район» хозяйственной и иной деятельности, подлежащей экологической экспертизе.
- $1.2.$ Цели проведения общественных обсуждений:
- 1.2.1. Информирование общественности о намечаемой хозяйственной и иной деятельности на территории муниципального района «Карабудахкентский район» и о возможном воздействым на окружающую среду;
- 1.2.2. Выявление общественных предночтений и их учет в процессе оценки воздействия хозяйственной и иной деятельности, которая подлежит экологической экспертизе, на окружающую среду.
- Объектом общественных обсуждений является проект технического задания  $1.3.$ на проведение оценки воздействия на окружающую среду, предварительные материалы оценки воздействия на окружающую среду (или объекта экологической экспертизы, включая предварительные материалы оценки воздействия на окружающую ереду) планируемой (намечаемой) хозяйственной и иной деяте впости на территории муниципального района «Карабудахкентский район».
	- 2. Состав участанков общественных обсуждений.
- $2.1.$ Участниками общественных обсуждений являются
- 2.1.1. Юридическое или физическое лицо, отвечающее за подготовку документации по планируемой (намечаемой) хозяйственной и иной деятельности, в том числе в определенных Федеральным законам от 23.11.1995г. № 174-ФЗ «Об экологической экспертизе» случаях представляющее документацию П0 планируемой (намечаемой) хозяйственной  $\overline{M}$ иной леятельности на экологическую экспертизу, (далее-заказчик);
- 2.1.2. Физические и (или) юридические лица, являющиеся исполнителями работ по оценке воздействия, на окружающую среду планируемой (намечаемой) хозяйственной и иной деятельности (далее-исполнитель);
- 2.1.3. Юридические лица, индивидуальные предприниматели, физические лица, интересы которых могут быть прямо либо косвенно затронуты планируемой хозяйственной или иной деятельностью, подлежащей экологической экспертизе;
- 2.1.4. Общественные организации, объединения;
- 2.1.5. Граждане, достигшие на день проведения общественных обсуждений 18летнего возраста и постоянно проживающие на территории муниципального района «Карабудахкентский район».
- 2.1.6. Представители органов исполнительной власти Республики Дагестан;
- 2.1.7. Представители органов местного самоуправления муниципального района «Карабудахкентский район» Республики Дагестан.

### 3. Организация общественных обсуждений.

- $3.1.$ На основании письменного уведомления заказника или исполнителя о проведении общественных обсуждений технического задания на проведение оценки воздействия на окружающую среду (далее- Техническое задание) (в случае принятия заказчиком решения о подготовке проекта Технического и (или) уведомления о проведении фбщественных обсуждений задания) предварительных материалов оценки воздействия на окружающую среду (или объекта экологической экспертизы, включая предварительные материалы оценки воздействия на окружающую  $|$  среду $|$ (далее-уведомление), представленного в соответствии с пунктом 3.3. настоящего Порядка в срок не более 10 (десяти) рабочих дней с момента регистрации указанного обращения муниципального района «Карабудахкентский район» Администрацией (далее-Администрация) издается постановление о проведении общественных обсуждений.
- $3.2.$ Прием и регистрация уведомления о проведении общественных обсуждений, а также подготовка проекта постановления Администрации о проведении общественных обсуждений осуществляется муниципальным казенным учреждением «УЖКХ и КС» Администрации МР «Карабудахкентский район» (далее- МКУ «УЖКХ и КС»).

В постановлении Администрации о проведении общественных обсуждений указывается предмет общественных обсуждений, дата, время, место и форма их проведения, действия инициатора общественных обсуждений, предусмотренные действующим законодательством по вопросу воздействия намечаемой и иной деятельности проведения оценки на окружающую среду.

- В уведомлении о проведении общественных обсуждений указываются:  $3.3.$
- 3.3.1. заказчик и исполнитель работ по оценке воздействия на окружающую среду (наименование - для юридических лиц; фамилия, имя и отчество  $(n<sub>PM</sub>)$ индивидуальных предпринимателей: наличии) ДЛЯ основной государственный регистрационный  $HOMep$  ( $QTPH$ ) или основной государственный регистрационный номер индивидуального предпринимателя номер налогошлательщика (ИНН) (ОГРНИП): индивидуальный ЛЛЯ юридических лиц и индивидуальных предпринимателей; юридический и (или) фактический адрес - для юридических лиц; адрес места жительства для индивидуальных предпринимателей; контактная информация (телефон, адрес электронной почты (при наличии) факс (при наличии);
- 3.3.2. наименование, юридический и (или) фактический адрес, контактная информация (телефон и адрес электронной почты (при наличии), факс (при наличии) органа местного самоуправления, ответственного за организацию общественных обсуждений;
- 3.3.3. наименование планируемой хозяйственной (намечаемой) иной деятельности;
- 3.3.4. цель планируемой (намечаемой) хозяйственной и иной деятельности;
- 3.3.5. предварительное место реализации планируемой (намечаемой) хозяйственной и иной деятельности:
- 3.3.6. планируемые сроки проведения оценки воздействия на окружающую среду;
- 3.3.7. место и сроки доступности объекта общественного обсуждения;
- 3.3.8. предполагаемая форма и срок проведения общественных обсуждений, в том числе форма представления замечаний и предложений (в случае проведения общественных обсуждений в форме общественных слушаний указывается дата, время, место проведения общественных слушаний; в случае проведения общественных обсуждений в форме опроса указываются сроки проведения опроса, а также место размещения и сбора опросных листов (если оно отличается от места размещения объекта общественных обсуждений), в том числе в электронном виде.
- 3.3.9. Контактные данные (телефон и адрес электронной почты (при наличии) ответственных лиц со стороны заказчика (исполнителя) и органа местного самоуправления;
- 3.3.10. Иная информация по желанию заказчика (исполнителя). Материалы, направляемые на общественные обсуждения, представляются на бумажном и/или электронном носителях.
- Заказчик (исполнитель) со дня принятия постановления Администрации о  $3.4.$ проведении общественных обсуждений:
- 3.4.1. Информирует общественность о проведении общественных обсуждений.
- 3.4.2. Осуществляет прием письменных предложений и замечаний, поступивших в ходе общественных обсуждений от них участников;
- МКУ «УЖКХ и КС» Карабудахкентский район.  $3.5.$
- 3.5.1. Осуществляет организацию общественных обсуждений о намечаемой хозяйственной и иной деятельности, которая подлежит экологической экспертизе;
- 3.5.2. Оказывает необходимое содействие и осуществляет последующий контроль за информированием населения о проведении общественных обсуждений;
- 3.5.3. Ведет протокол общественных обсуждений.

## 4. Информирование населения о проведении общественных обсуждений.

4.1.1. Информирование населения MP «Карабудахкентский район» о проведении общественных обсуждений осуществляется заказчиком (исполнителем) посредством размещения уведомления не позднее чем за 3 календарных дня до общественного обсуждения, начала планируемого исчисляемого с даты обеспечения доступности объекта общественных обсуждений для ознакомления общественности:

4.1.2. на муниципальном уровне - на официальном сайте Администрации в информационно-телекоммуникационной сети «Интернет» (далее- сеть интернет); 4.1.3. на официальном сайте в сети Интернет заказчика (исполнителя) при его

наличии.

Дополнительное информирование может осуществляться путем распространения информации по радио, на телевидении, в периодической печати и иными способами распространение информации предусмотренными в п.п.7.9.2.1. приказа Минприроды России от 01.12.2020г. № 999 «об утверждении требований к материалам оценки воздействия на окружающую среду» (далее - требований). 4.1.4. Информационное сообщение об общественных обсуждениях в обязательном порядке должно содержать сведения, указанные в п.3 Порядка.

# 5. Проведение общественных обсуждений.

5.1. Общественные обсуждения могут проводиться в форме простого информирования, опроса или общественных слушаний. Форма общественных обсуждений определяется по согласованию с заказчиком (исполнителем) в соответствии с пунктом 3.3.8 Требований.

6. Проведение общественных обсуждений в форме простого информирования.

6.1. При проведении простого информирования заказчик (исполнитель) указывает место размещения объекта общественного обсуждения, осуществляет сбор замечаний, комментарием и предложений по адресу (адресам), в том числе электронной почты, указанных в информационном сообщении.

6.2. Журнал (ы) учета замечаний и предложений общественности, в котором (ых) МКУ «УЖКХ и КС» совместно с заказчиком (исполнителем) фиксируются (начиная со дня размещения указанных материалов для общественности и в течение 10 календарных дней после окончания срока общественных обсуждений) все полученные замечания, предложения и комментарии общественности, в ом числе в местах размещения объекта общественного обсуждения согласно уведомлению, содержащий (е).

6.2.1. титульный лист с указанием организаторов общественных обсуждений (органа местного самоуправления, заказчика и исполнителя); наименования объекта общественных обсуждений: формы проведения обшественных обсуждений; периода ознакомления с материалами общественных обсуждений: места размещения объекта общественных обсуждений и журнала учета замечаний и предложений общественности:

6.2.2. Таблицу замечаний и предложений, в которой указываются: автор замечаний и предложений (для физических лиц- фамилия, имя, отчество (при наличии), адрес, контактный телефон, адрес электронной почты (при наличии) для юридических лиц - наименование, фамилия, имя, отчество (при наличии) лолжность представителя организации, адрес (место нахождения) организации, телефон (факс, при наличии) организации, адрес электронной почты (при наличии) содержание замечания и предложения; обоснованный ответ заказчика (исполнителя) о принятии (учете) или мотивированном отклонении с указанием номеров разделов объекта общественного обсуждения:

6.2.3. согласие на обработку персональных данных (подпись, в случае проведения обсуждений в дистанционном формате подписи отсутствуют).

6.2.4. Дату и подпись с указанием фамилии, имени и отчества (при наличии) лица, ответственного за ведение журнала.

#### 7. Проведение общественных обсуждений в формате опроса.

 $7.1.$ Общественные обсуждения  $\, {\bf B}$  $\phi$ opme опроса проводятся  $\overline{\mathbf{B}}$ случае невозможности проведения общественных слушаний, в связи с введением режима чрезвычайной ситуации на территории МР «Карабудахкентский район».

7.2. проведение опроса осуществляется в сроки, установленные постановлением Администрации о проведении общественных обсуждений.

7.3. Проведение опроса обеспечивает заказчик (исполнитель).

7.4. При проведении опроса могут быть использованы следующие методы:

7.4.1. Заполнение опросного листа по форме, согласованной с МКУ «УЖКХ и КС» Карабудахкентского района.

7.4.2. Прием предложений и замечаний в журнале учета предложений и замечаний по форме, согласованной с МКУ «УЖКХ и КС» Карабудахкентского района.

7.5. Опросные листы располагаются в местах размещения документации, обсуждения. выставляемой на обшественные которые указываются  $\overline{B}$ информационном сообщении.

7.6. Журнал регистрации опросных листов, журнал учета предложений и замечаний располагаются в местах, указанных в информационном сообщении.

7.7. Заполненные опросные листы могут быть оставлены в местах их размещения. где их регистрируют в журнале регистрации опросных листов, или направлены на адрес электронной почты, указанный в информационном сообщении.

7.8. После окончания опроса составляется протокол общественных обсуждений, в котором указываются:

7.8.1. Объект общественных обсуждений:

7.8.2. Формулировка вопроса (вопросов), предлагаемого (предлагаемых) при проведении опроса:

7.8.3. Способ информирования общественности о сроках проведения опроса, месте размещения и сбора опросных листов, в том числе в электронном виде.

7.8.4. Число полученных опросных листов:

7.8.5. Число опросных листов, признанных недействительными (опросные листы, в которых отсутствует позиция участника общественных обсуждений: ответы на поставленные вопросы и (или) замечания, предложения и комментарии  $\overline{B}$ отношении объекта общественных обсуждений);

7.8.6. Результаты опроса, включая дополнительные к поставленным вопросам позиции, замечания, предложения и комментарии, выявленные по объекту общественных обсуждений.

7.9. Протокол общественных обсуждений в форме опроса составляется в течение не более 5 рабочих дней после окончания проведения опроса и подписывается представителями Администрации и заказчика (исполнителя).

#### 8. Проведение общественных обсуждений в форме слушаний.

8.1. Общественные слушания проводятся путем собрания всех заинтересованных участников с ведением протокола и предоставлением участникам возможности для выступления по обсуждаемому вопросу.

8.2. Общественные слушания могут проводиться с использованием средств дистанционного взаимодействия.

8.3. Регистрация участников общественных слушаний осуществляется за 30 минут до начала их проведения.

8.4. Регистрационные листы участников общественных слушаний оформляются в табличной форме и содержат:

8.4.1. Наименование объекта общественных слушаний.

8.4.2. Дату, место проведения общественных слушаний:

8.4.3. Регистрационный номер участников общественных слушаний.

8.4.4. Фамилию, имя, отчество (при наличии) участника общественных слушаний:

8.4.5. Адрес, телефон (для физических лиц - адрес места жительства и телефон, для представителей организаций - адрес места нахождения и телефон организации):

8.4.6. Наименование организации (для представителей организаций).

8.4.7. Подпись, согласие на обработку персональных данных (в случае проведения общественных слушаний в дистанционном формате подписи OTCYTCTBYIOT) B соответствии с приложением № 1 к Порядку.

8.5. Протокол общественных слушаний оформляется в течение 5 рабочих дней после завершения общественных обсуждений и подписывается представителем (ями) Администрации, представителем (ями) заказчика (исполнителя), представителем (ями) общественности, в котором указывается:

8.5.1. Объект общественных обсуждений:

8.5.2. Способ информирования общественности о дате, месте и времени проведения общественных слушаний:

8.5.3. Место (в том числе по решению заказчика в сети «Интернет») и сроки доступности для общественности материалов по объекту общественного обсуждения, но не менее чем за 20 календарных дней до дня проведения общественных слушаний и 10 календарных дней после дня проведения общественных слушаний:

8.5.4. Дата, время и место проведения общественных слушаний:

8.5.6. Общее количество участников общественных слушаний.

8.5.7. Вопросы, обсуждаемые на общественных слушаний.

8.5.8. Предмет разногласий между общественностью и заказчиком (исполнителем) (в случае его наличия).

8.5.9. Иная информация, детализирующая учет общественного мнения.

#### 9. Оформление результатов общественных обсуждений.

9.1. Протокол общественных обсуждений оформляется в 3 экземплярах, один экземпляр общественных обсуждений направляется инициатору общественных протокола обсуждений, один передается уполномоченному органу исполнительной власти Республики Дагестан по охране окружающей среды, один остается в Администрации.

9.2. Протокол общественных обсуждений входит в качестве одного из приложений в окончательный вариант материалов по оценке воздействия на окружающую среду о намечаемой хозяйственной и иной деятельности. Заказчик (исполнитель) обеспечивает доступ общественности к окончательному варианту материалов по оценке воздействия на окружающую среду в течение всего срока с момента утверждения последнего и до принятия решения о реализации намечаемой деятельности.

9.3. Результаты общественных обсуждений носят рекомендательный характер.

9.4. Начиная со дня размещения материалов по объекту общественных обсуждений для общественности и в течение 10 календарных дней после окончания срока общественных слушаний, МКУ «УЖКХ и КС» совместно с заказчиком (исполнителем) все полученные замечания, предложения и комментарии общественности фиксируются в журнале (ах) учета замечаний и предложений общественности по форме согласно приложению № 2 к Порядку.

Приложение | к Порядку организации и проведения общественных обсуждений о намечаемой хозяйственной и иной деятельности, подлежащей экологической экспертизе, на территории МР «Карабудахкентский район».

#### Согласие

#### на обработку персональных данных

(фамилия, имя, отчество (при наличии) субъекта персональных данных)

В соответствии с ч.4 ст.9 Федерального закона от 27.07.2006г. № 152-ФЗ «О персональных данных», зарегистрирован - по адресу: Документ, удостоверяющий личность:

(наименование документа, №, сведения о дате выдачи документа и выдавшем его органе)

Представитель (при наличии)

(фамилия, имя, отчество (при наличии) субъекта персональных данных)

Зарегистрирован по адресу:

Документ, удостоверяющий личность:

(наименование документа, №, сведения о дате выдачи документа и выдавшем его органе)

Доверенность от « »  $20 \Gamma$ . No

(или реквизиты иного документа, подтверждающего полномочия представителя)

В целях подведения подсчета голосов и учета замечаний и предложений участников общественных обсуждений намечаемой хозяйственной и иной деятельности, подлежащей экологической экспертизе, проводимых в соответствии с Федеральным законом от 06.10.2003г. № 131-ФЗ «Об общих принципах организации местного самоуправления в Российской Федерации», постановлением Администрации МР «Карабудахкентский район» от « » 20 г. № «Об утверждении Порядка организации и проведения общественных обсуждений намечаемой хозяйственной и иной деятельности, подлежащей экологической экспертизе, на территории муниципального района «Карабудахкентский район»

(цель обработки данных)

Даю согласие Администрации МР «Карабудахкентский район», в качестве оператора персональных данных, находящейся по адресу:

на обработку моих персональных данных, а именно: фамилию, имя, отчество (при наличии), дату рождения, адрес места жительства (регистрации), телефона, номер адрес электронной почты

(указать перечень персональных данных, на обработку которых дается согласие субъекта персональных данных) то есть на совершение действий, предусмотренных п.3 ст.3 Федерального закона от 27.07.2006 № 152-ФЗ «О персональных данных».

Настоящее согласие действует со дня его подписания до дня отзыва в письменной форме « » 20  $\Gamma$ . Субъект персональных данных:

Приложение 2 к Порядку организации и проведения общественных обсуждений о намечаемой хозяйственной

и иной деятельности, подлежащей экологической экспертизе, на территории МР «Карабудах кентский район».

# Журнал учета замечаний и предложений по объекту.

Организатор общественных обсуждений:

Форма проведения общественных обсуждений:

Период ознакомления с материалами общественных обсуждений:

Места размещения объекта общественных обсуждений и журнала учета замечаний и предложений общественности

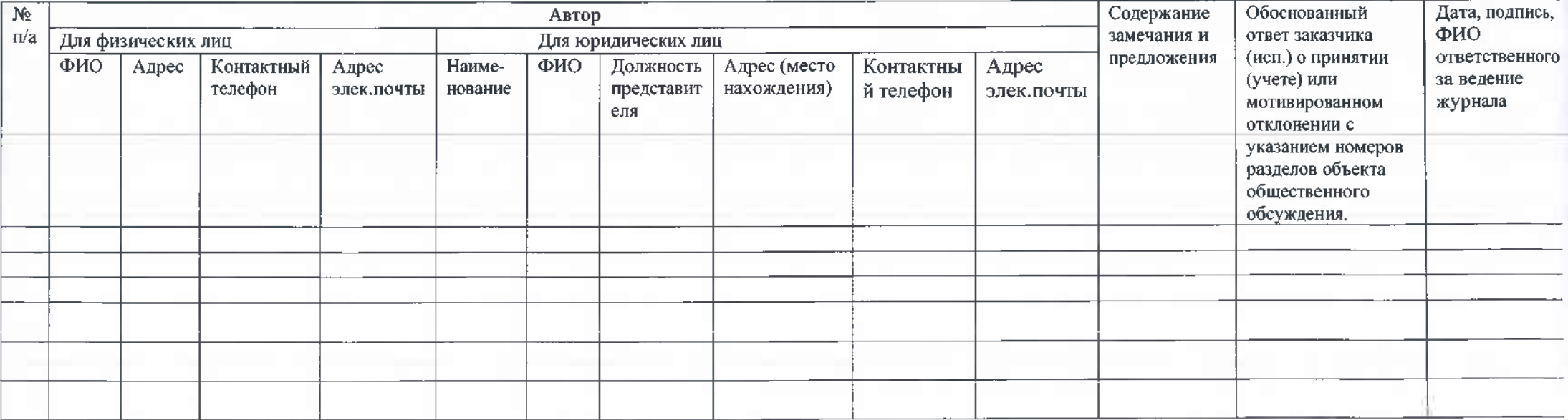

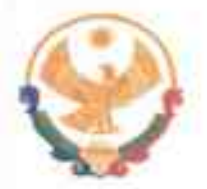

# РЕСПУБЛИКА ДАГЕСТАН ГЛАВА МУНИЦИПАЛЬНОГО РАЙОНА «КАРАБУДАХКЕНТСКИЙ РАЙОН»

ПОСТАНОВЛЕНИЕ № 76-Вн-404/23 or aucal 2023 r

> Об утверждении Порядка организации и проведения общественных обсуждений о намечаемой хозяйственной и иной деятельности, подлежащий экологической экспертизы на территории МР «Карабудахкентский район»

На основании Федеральных законов от 06.10.2003 № 131-ФЗ «Об общих принципах организации местного самоуправления в Российской Федерации», от 10.01.2002 № 7-ФЗ «Об охране окружающей среды», фт 23.11.1995 № 174-ФЗ «Об экологической экспертизе», Приказа Минприроды России от 01.12.2020 № 999 «Об утверждении требований к материалам оценки воздействия на окружающую среду», Устава МР «Карабудахкентский район» и в целях реализации конституционного права граждан Российской Федерации и общественных объединений на благоприятную окружающую среду и достоверную информацию о ее состоянии посредством предупреждения негативных воздействий хозяйственной и иной деятельности на окружающую среду постановляю:

1. Утвердить Порядок организации и проведения общественных обсуждений о намечаемой хозяйственной и иной деятельности, подлежащий экологической экспертизы на территории МР «Карабудахкентский район» (приложение №1).

 $MP$ информационной политике администрации  $2.$ Управлению  $\overline{10}$ «Карабудахкентский район» (Курбанов А.М.) настоящее постановления разместить на официальном сайте Администрации MP «Карабудахкентский район» в сети «Интернет» и опубликовать в газете «Будни района »

3. Настоящее постановление вступает в силу после официального  $CTO$ опубликования.

4. Контроль за исполнением настоящего постановления возложить на 1-го заместителя Главы MP «Карабудахкентский район» Абдулмеджидов И.А.

Глава М.Г.Амиралиев МР «Карабудахкентский район» Имаков Руководитель аппарата-Проект подготовил Нач. МКУ «УЖКХ и КС» Б.Н.Альборуев Согласовано: 1-зам.главы района Ардулмеджидов И.А.